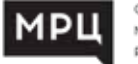

# **ОСНОВЫ РАБОТЫ В ТЕКСТОВОМ РЕДАКТОРЕ MS WORD 2016**

*программа повышения квалификации* 

### **очная форма обучения**

с применением электронного обучения и/или дистанционных образовательных технологий **32 академических часа**

### **О ПРОГРАММЕ**

Целью курса является углубление знаний о специальных возможностях Microsoft Office Word 2016, позволяющих оптимизировать работу в этом приложении для решения конкретных практических задач. Курс ориентирован на совершенствование навыков редактирования и форматирования большого объёма текстовой информации, работу с графикой и таблицами.

### **ПРОГРАММА КУРСА**

1. ЗНАКОМСТВО С ПРОГРАММОЙ.

Новые возможности. Работа с интерфейсом. Работа с документами. Новые возможности просмотра документов. Справочная система.

2. ВВОД, РЕДАКТИРОВАНИЕ И ПРОВЕРКА ТЕКСТА.

Ввод текста. Создание текста на базе уже имеющегося. Различные способы выделения текста. Работа с буфером обмена. Поиск и замена. Исправление орфографических и грамматических ошибок.

3. ИЗМЕНЕНИЕ СТРУКТУРЫ И ВНЕШНЕГО ВИДА ТЕКСТА.

Работа с параметрами шрифта. Расширенные настройки шрифта. Работа с форматированием. Работа с абзацами. Табуляция. Применение стилей к тексту. Работа с темами документа. Работа со списками.

#### 4. РАЗМЕЩЕНИЕ ИНФОРМАЦИИ В ВИДЕ КОЛОНОК И ТАБЛИЦ.

Создание табулированных списков. Размещение информации в виде колонок. Представление информации в виде таблиц. Форматирование таблиц. Добавление и удаление элементов таблицы. Форматирование элементов таблиц.

#### 5. ДОБАВЛЕНИЕ ГРАФИЧЕСКИХ ЭЛЕМЕНТОВ.

Добавление изображения с нашего компьютера. Настройка изображения. Применение стилей. Снимки экрана. Добавление фигур и объектов SmartArt. Диаграммы. WordArt.

#### 6. ВСТАВКА ДОПОЛНИТЕЛЬНЫХ ЭЛЕМЕНТОВ.

Титульная страница. Разрывы страниц. Работа с колонтитулами. Нумерация страниц. символов и уравнений. Вставка текстовых блоков.

7. СВЯЗЬ СОДЕРЖИМОГО С ЕГО ИСТОЧНИКАМИ. Создание оглавления. Сноски. Библиография. Списки иллюстраций. Предметный указатель. Перекрестные ссылки. Создание гиперссылок.

#### 8. СТРАНИЦЫ, РАЗДЕЛЫ, СОХРАНЕНИЕ И ПЕЧАТЬ ДОКУ-МЕНТОВ.

Сохранение документов в различных форматах и кодировках. Преобразование в PDF. Параметры сохранения. Печать. Разделы. Переносы. Размеры страницы. Поля. Изменение ориентации определенных страниц.<br>Оформление страницы. Фон, подложка, заливка. Подробнее о колонтитулах. Нумерация страниц в разделах. Сложное оглавление. Как распечатать брошюру.

#### 9. ШАБЛОНЫ И ФОРМЫ.

Работа с шаблоном. Создание файла на основе шаблона. Процесс создания форм. Шаблоны форм. Практический пример формы. Защита документа.

#### 10. СЛИЯНИЕ ДОКУМЕНТОВ.

Подготовка источника слияния на основе Excel. Создание собственного списка. Создание персонализированных писем. Рассылка сообщений электронной почты. Конверты. Наклейки. Настройка правил слияния.

#### 11. СОВМЕСТНАЯ РАБОТА НАД ДОКУМЕНТАМИ.

Предоставление общего доступа к документу. Отправка по электронной почте и онлайн презентация. Срав- нение и объединение документов. Отслеживание и обработка исправлений в документе. Добавление и просмотр примечаний. Защита документа. Работа с вкладкой сведения.

#### 12. РАБОТА ОНЛАЙН.

Работа в Word Apps. Работа в Google Docs

## **ВЫ ПОЛУЧАЕТЕ УДОСТОВЕРЕНИЕ О ПОВЫШЕНИИ КВАЛИФИКАЦИИ (БЕССРОЧНАЯ ЛИЦЕНЗИЯ №4556 ОТ 28.09.2021)**